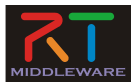

## RTミドルウェアによるロボットプログラミング技術 4. ロボットの運動学と制御の基礎 (解答)

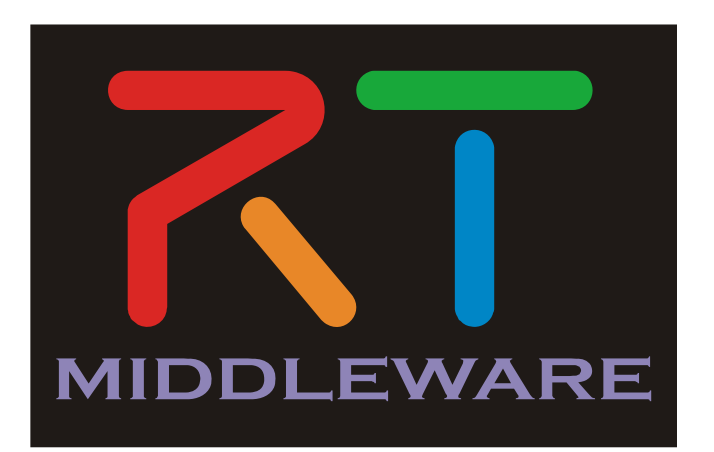

NATIONAL INSTITUTE OF ADVANCED INDUSTRIAL SCIENCE AND TECHNOLOGY (AIST)

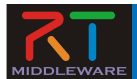

演習

### ロボット制御に必要な以下のプログラムを示せ

課題1:2自由度のアームの逆運動学を計算する以下の仕様の関数 のC++プログラムを作成し実行結果を示せ

関数: th = invkinem(link, pos) th: 2つの関節の角度[deg] link: 2つのリンク長[m] pos:手先位置[m] 引数、戻り値はいずれも要素数2の配列とする

課題2:ジョイスティックの現在値から移動ロボットの車輪角速度 を出力するC++プログラムを作成し実行結果を示せ

 $\mathbb{B}$ 数: vl, vr = joy2vel (k, x, y) k: 適当な係数 x, y: ジョイスティックの現在値 vl, vr:移動ロボットの左右車輪角速度 [rad/s]

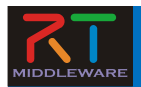

## 課題1:2自由度のアームの逆運動学を計算する以 下の仕様の関数のC++プログラムを作成し実行結 果を示せ

関数: Angle = invkinem(link, pos) th: 2つの関節の⾓度[deg] link: 2つのリンク長[m] pos: 手先位置[m] 引数、戻り値はいずれも要素数2の配列とする

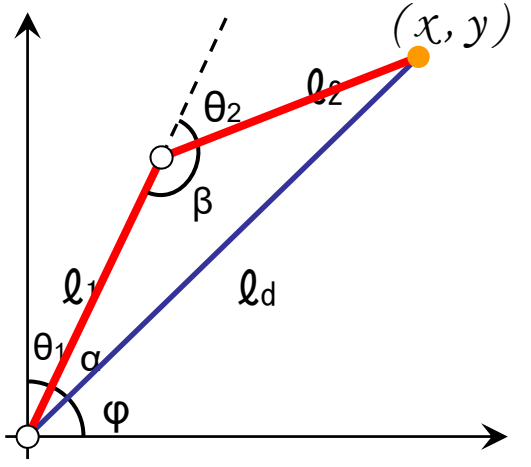

- 2自由度アームの制御に必要な計算式を考えて みよう
	- 最終的には…
	- $\Theta_1 =$
	- $\Theta$ <sub>2</sub>  $=$
	- の形にしたい。

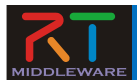

解答:逆運動学

#### ~座標から関節の角度を求める~

• 余弦定理と逆関数を使って値を求めます。

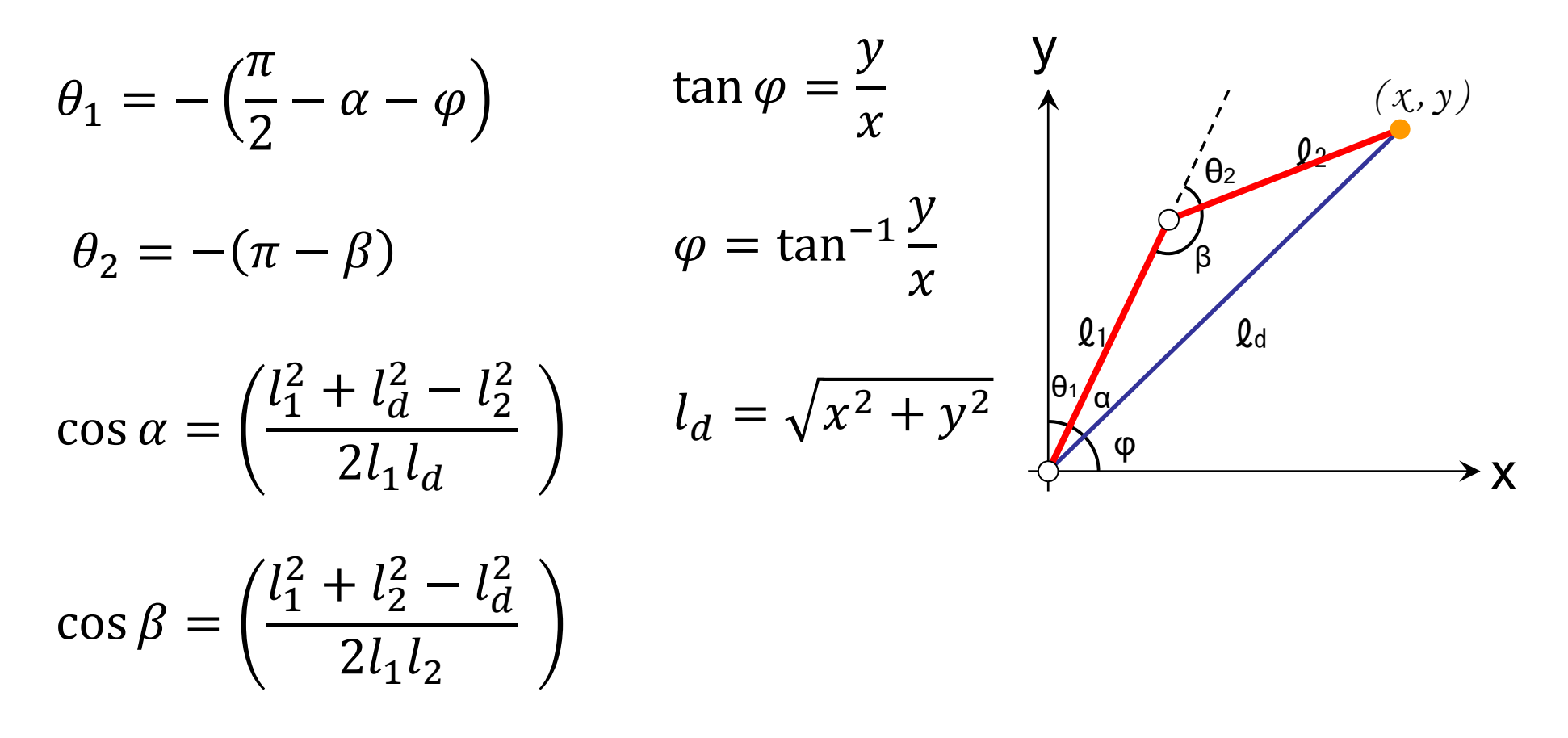

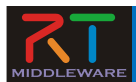

解答:逆運動学

~座標から関節の角度を求める~

• 二通りの解があります。

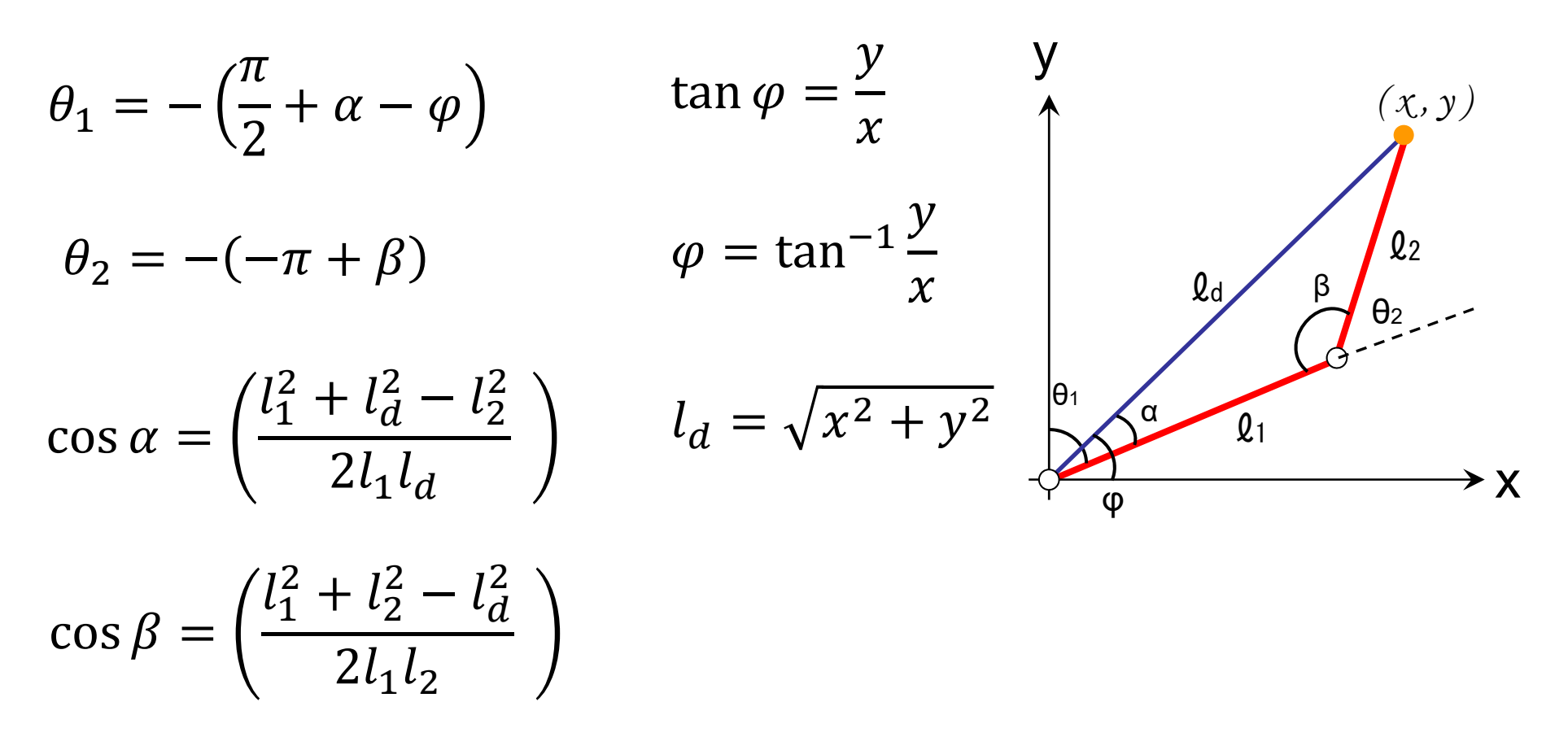

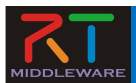

# C++での実装

- #include <math.h>が必要
- • $\pi$ は M PI (マクロ定義)
	- – VC では#define \_USE\_MATH\_DEFINES が 必要
- √ は sqrt() 関数を利用
- $\bullet$ 二乗は pow() 関数を利用
- $\bullet$ sin, cos は sin(), cos() 関数を利用
- tan<sup>-1</sup>は atan2() 関数を利用
- $cos^{-1}$ は acos() 関数を利用

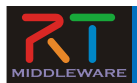

# プログラム(C++)(1)

```
JointAngle invkinem(LinkLength link, Position pos)
\{double \lfloor d(sqrt((pos.x * pos.x) + (pos.y * pos.y)));
 double l1(link.l0);
 double l2(link.l1);
```

```
double a = a\cos((pow(1, 2) + pow(1, 2) - pow(1, 2)) / (2 * 11 * 1d));double b = \arccos((pow(1, 2) + pow(1, 2) - pow(1, 2)) / (2 * 11 * 12));double phi = atan2(pos.y, pos.x);
```

```
JointAngle j;
j.th0 = - ((M_PI / 2) - a - phi) * 180 / M_PI;
j.th1 = - ( M PI - b) * 180 / M PI;
return j;
```

```
}
```
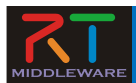

# プログラム(C++)(2)

```
JointAngle invkinem2(LinkLength link, Position pos)
\{double \lfloor d(sqrt((pos.x * pos.x) + (pos.y * pos.y)));
 double l1(link.l0);
 double l2(link.l1);
```

```
double a = a\cos((pow(1, 2) + pow(1, 2) - pow(1, 2)) / (2 * 11 * 1d));double b = \arccos((pow(1, 2) + pow(1, 2) - pow(1, 2)) / (2 * 11 * 12));double phi = atan2(pos.y, pos.x);
```

```
JointAngle j;
j.th0 = - ((M_PI / 2) + a - phi) * 180 / M_PI;
j.th1 = -(-M PI + b) * 180 / M PI;
return j;
```
}

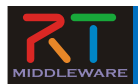

#### 点P1の位置は、

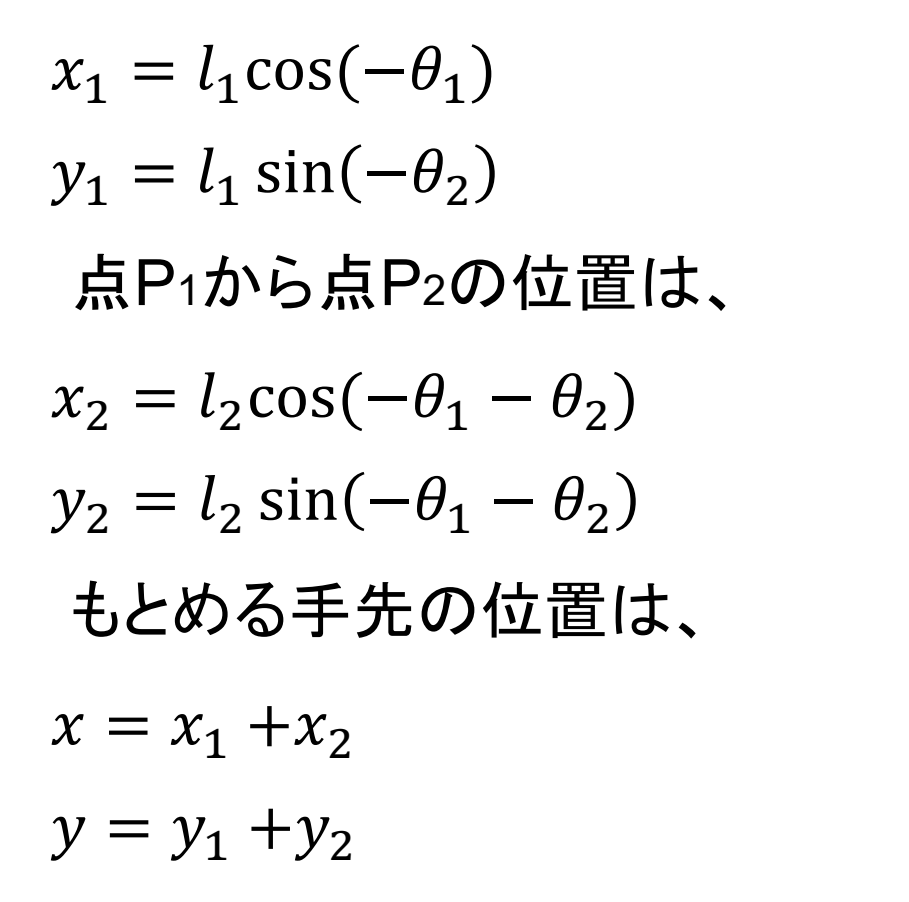

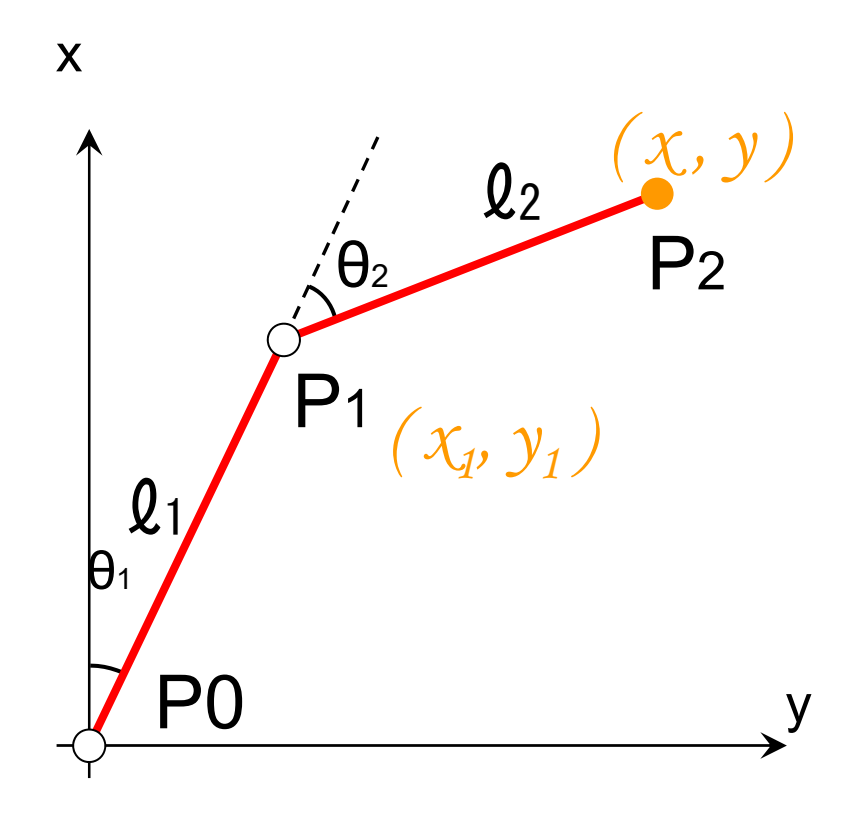

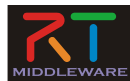

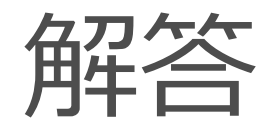

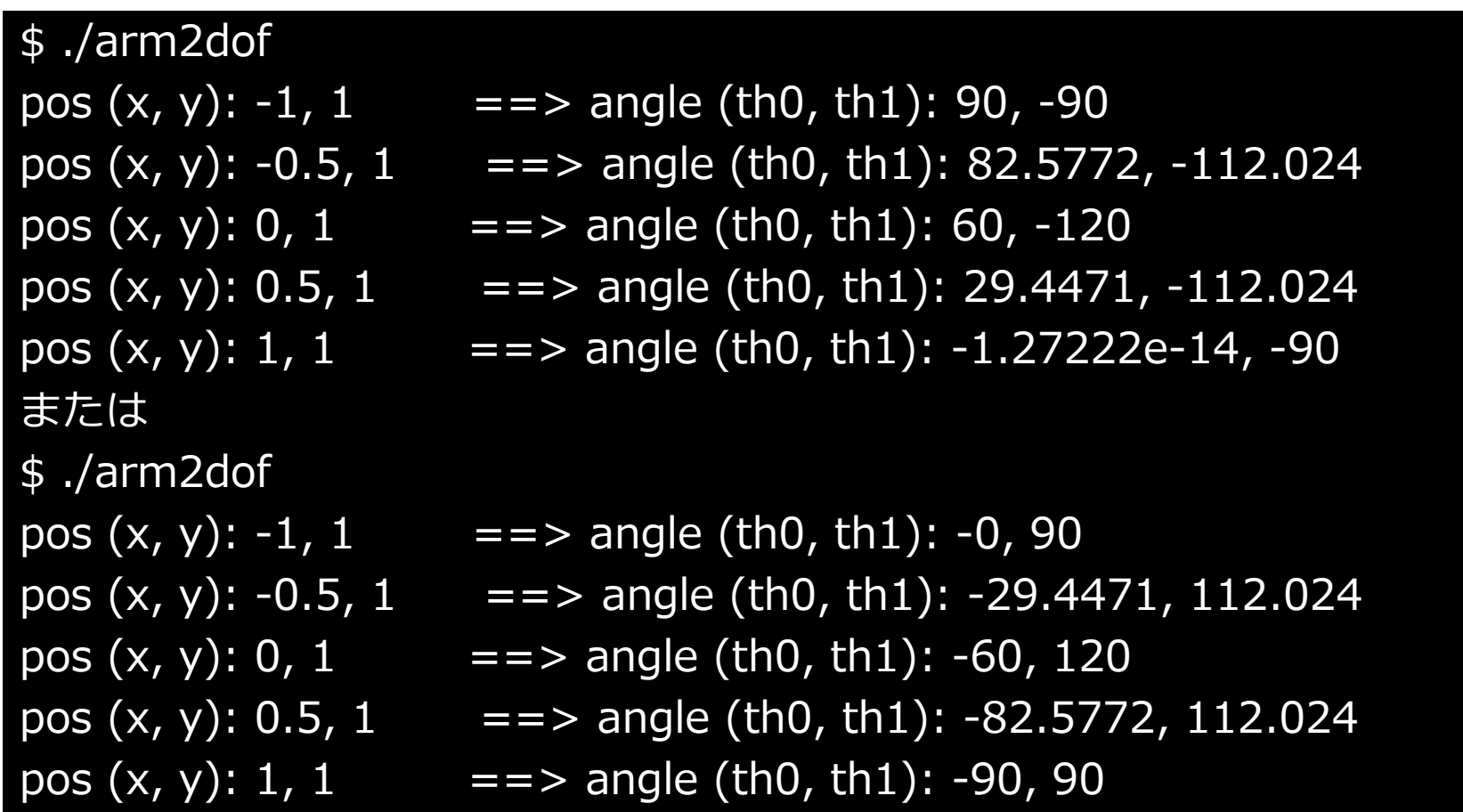

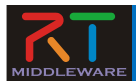

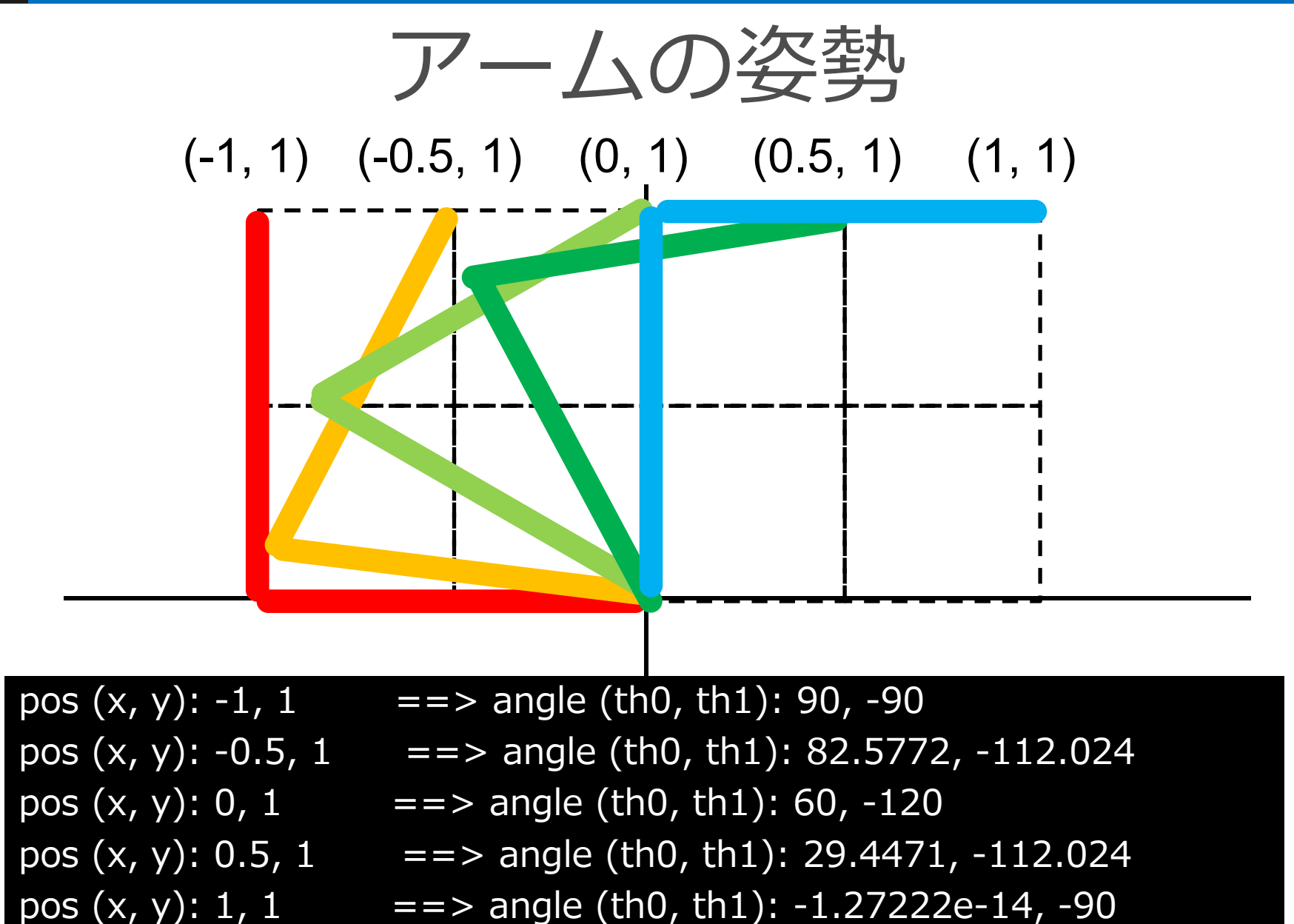

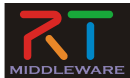

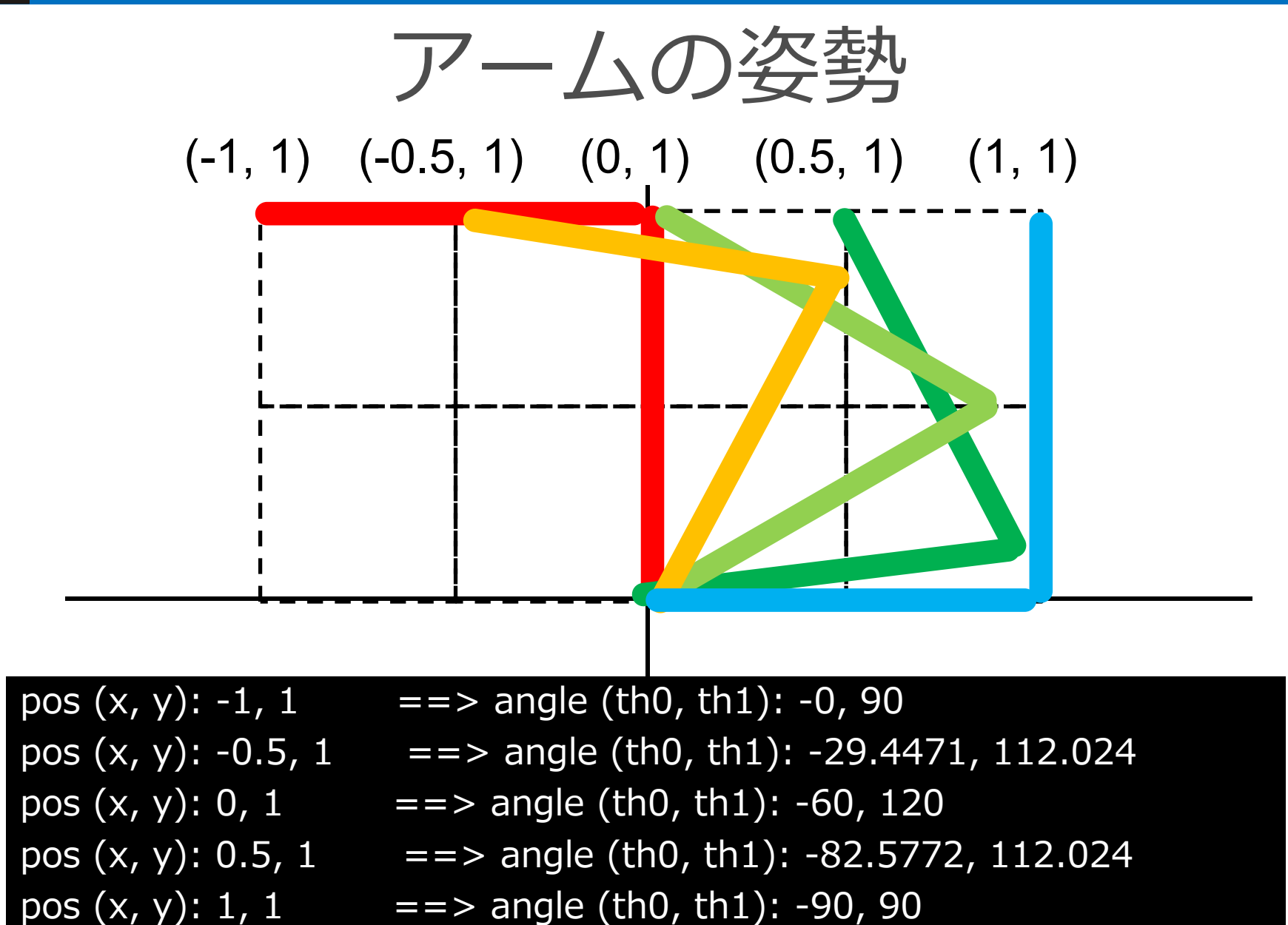

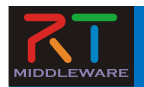

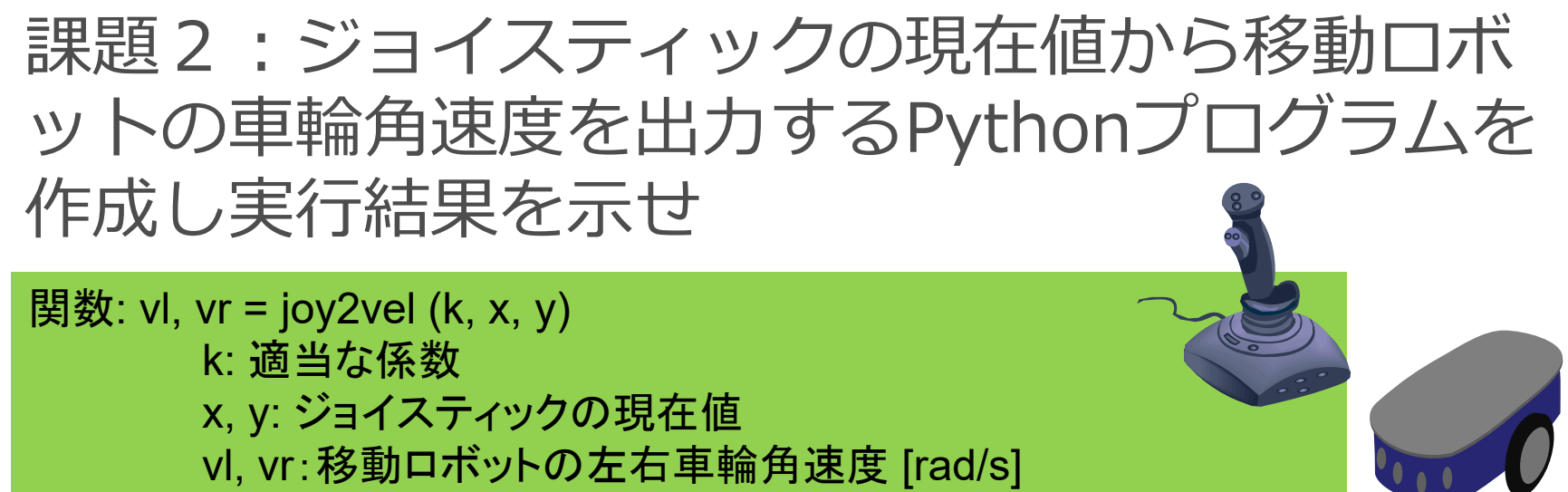

ジョイスティックを倒す角度と車輪の速度の大まかな関係は…

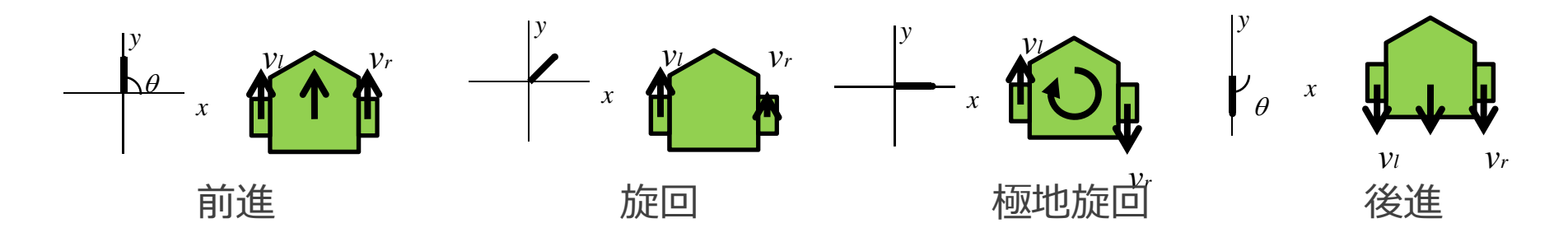

これらを滑らかにつなぐ関数を定義したい。

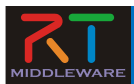

## ジョイスティックによる操作

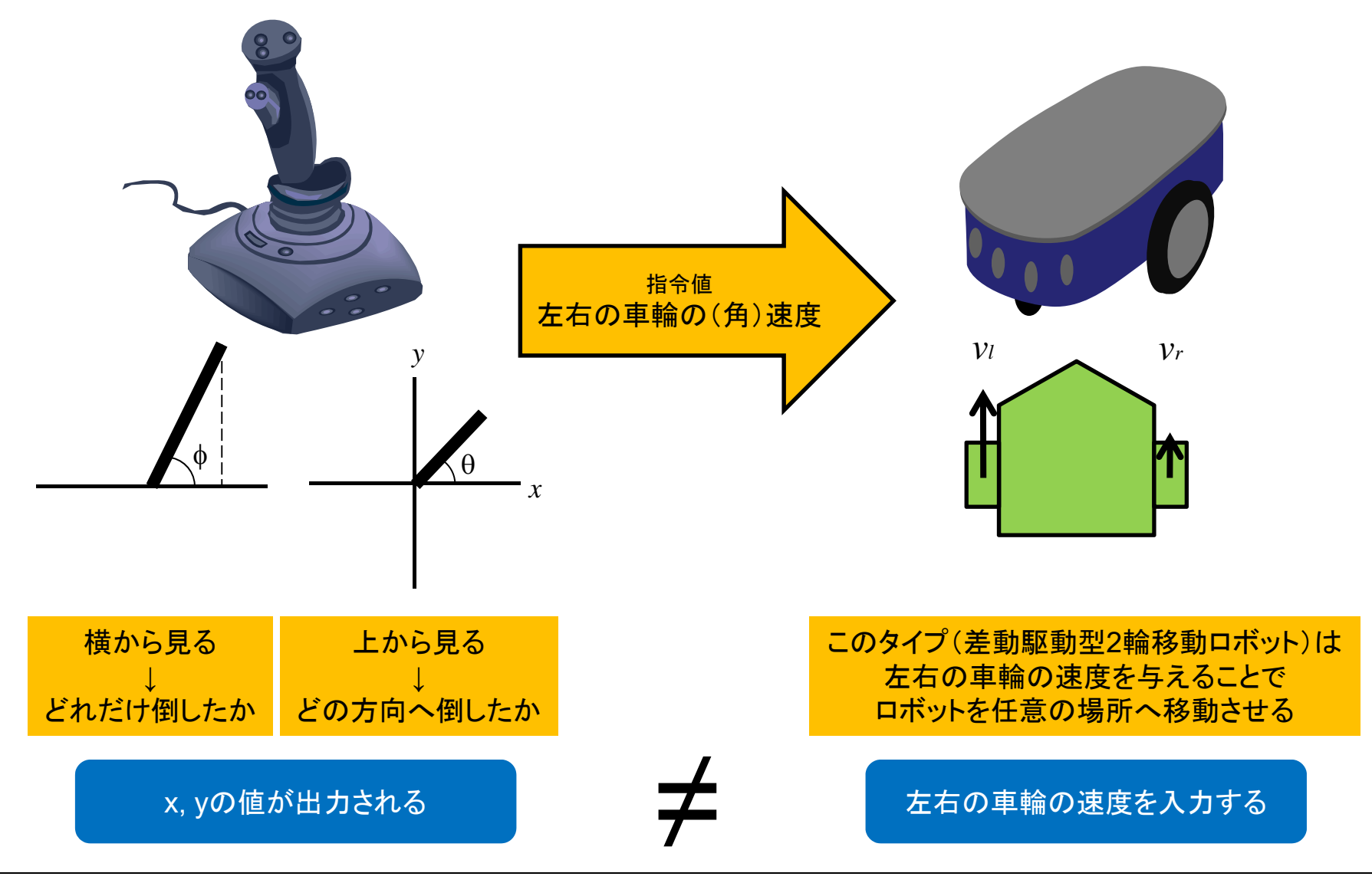

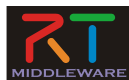

移動ロボットの制御

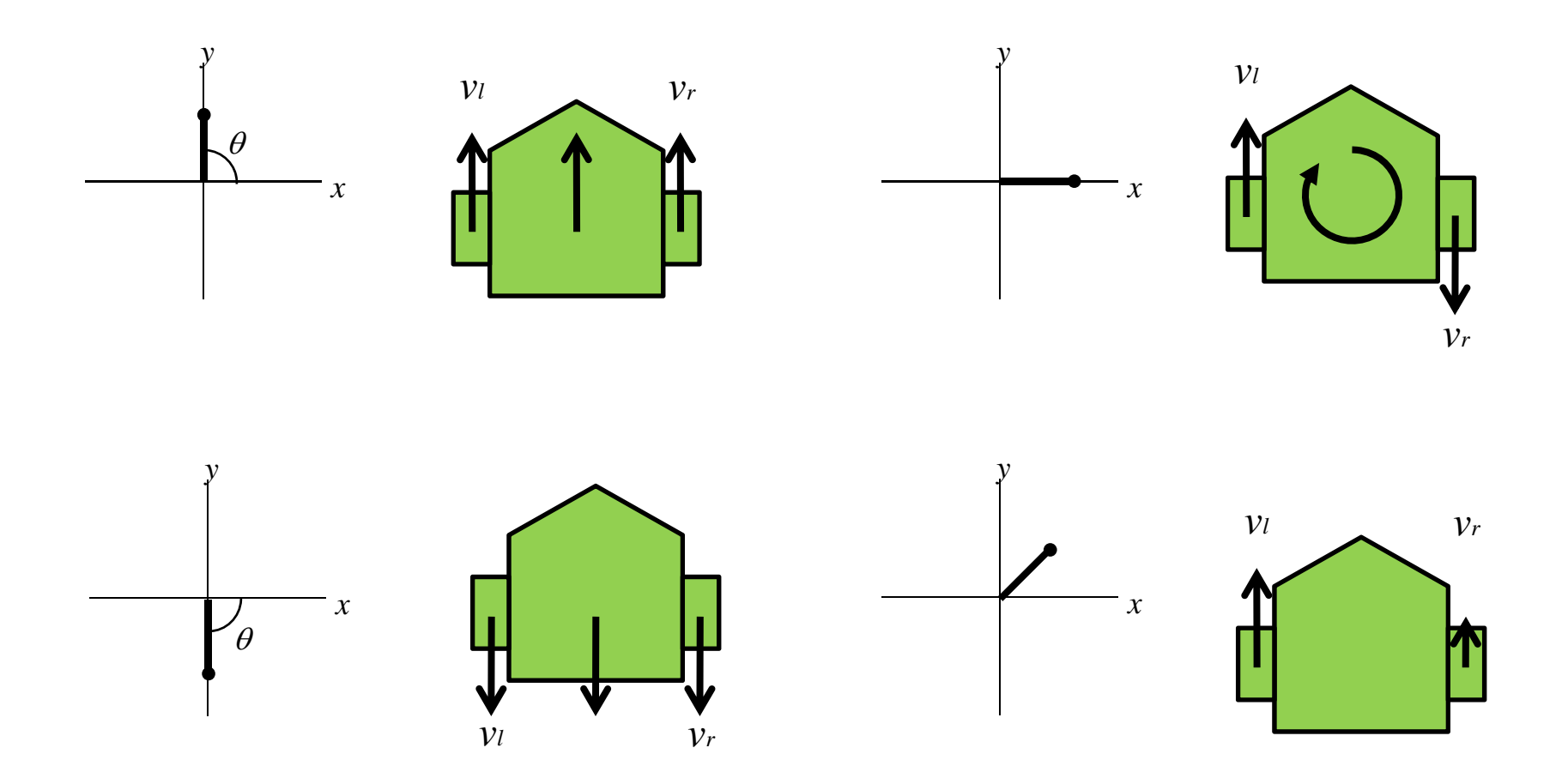

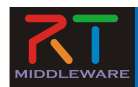

## ジョイスティックと車輪の速度

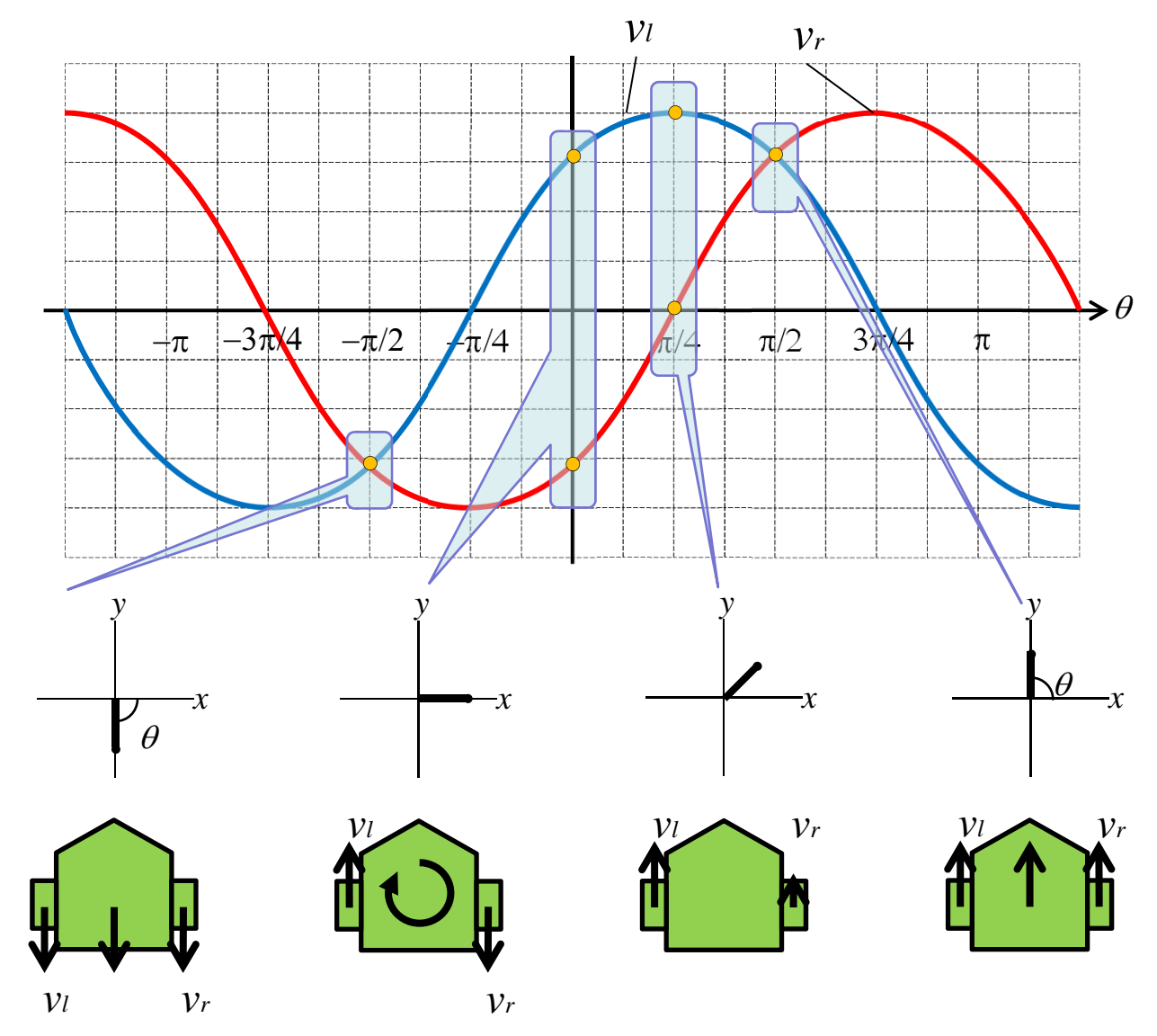

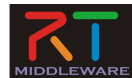

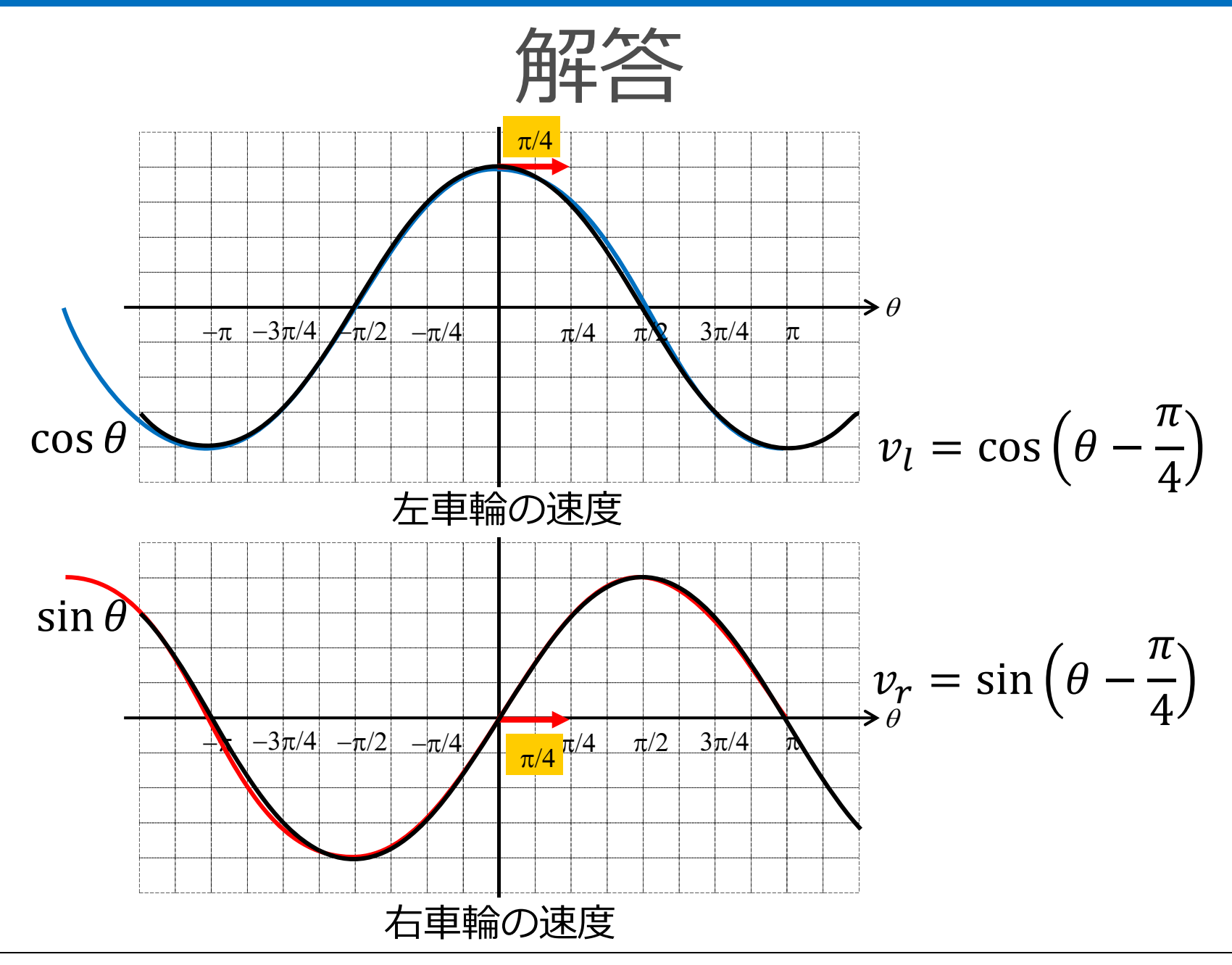

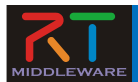

$$
\mathcal{I} \Box \mathcal{I} \bar{\mathcal{I}} \Box (\mathsf{C} + \mathsf{C})
$$

```
WheelVelocity joystick(double k, Position pos)
\{double th = atan2(pos.y, pos.x);double v = k * hypot(pos.x, pos.y);WheelVelocity wv;
 wv.v_I = v * cos(th - M_P I / 4.0);wv.v r = v * sin(th - M PI / 4.0);
```
return wv; }

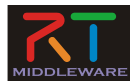

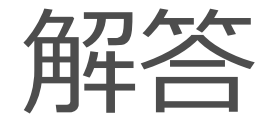

\$ ./joystick

pos  $(x, y)$ : 0, 1 = = > velocity  $(v_l, v_r)$ : 0.707107, 0.707107 pos  $(x, y)$ : 1, 1 = = > velocity  $(v_l, v_r)$ : 1.41421, 0 pos  $(x, y)$ : 1, 0 = = > velocity  $(v_l, v_r)$ : 0.707107, -0.707107 pos  $(x, y)$ : 0,  $-1$  = => velocity  $(v_l, v_l)$ :  $-0.707107$ ,  $-0.707107$ pos  $(x, y)$ :  $-1$ ,  $-1$  = = > velocity  $(v_l, v_l; -1.41421, -1.73191e-16$